Закрытое акционерное общество «Научно-производственное предприятие «Автоматика»

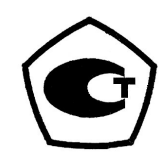

# ТЕРМОПРЕОБРАЗОВАТЕЛИ С УНИФИЦИРОВАННЫМ ВЫХОДНЫМ СИГНАЛОМ

# ИТ**-1**

Руководство по эксплуатации

АВДП. 421171. 004 РЭ

г. Владимир

## СОДЕРЖАНИЕ

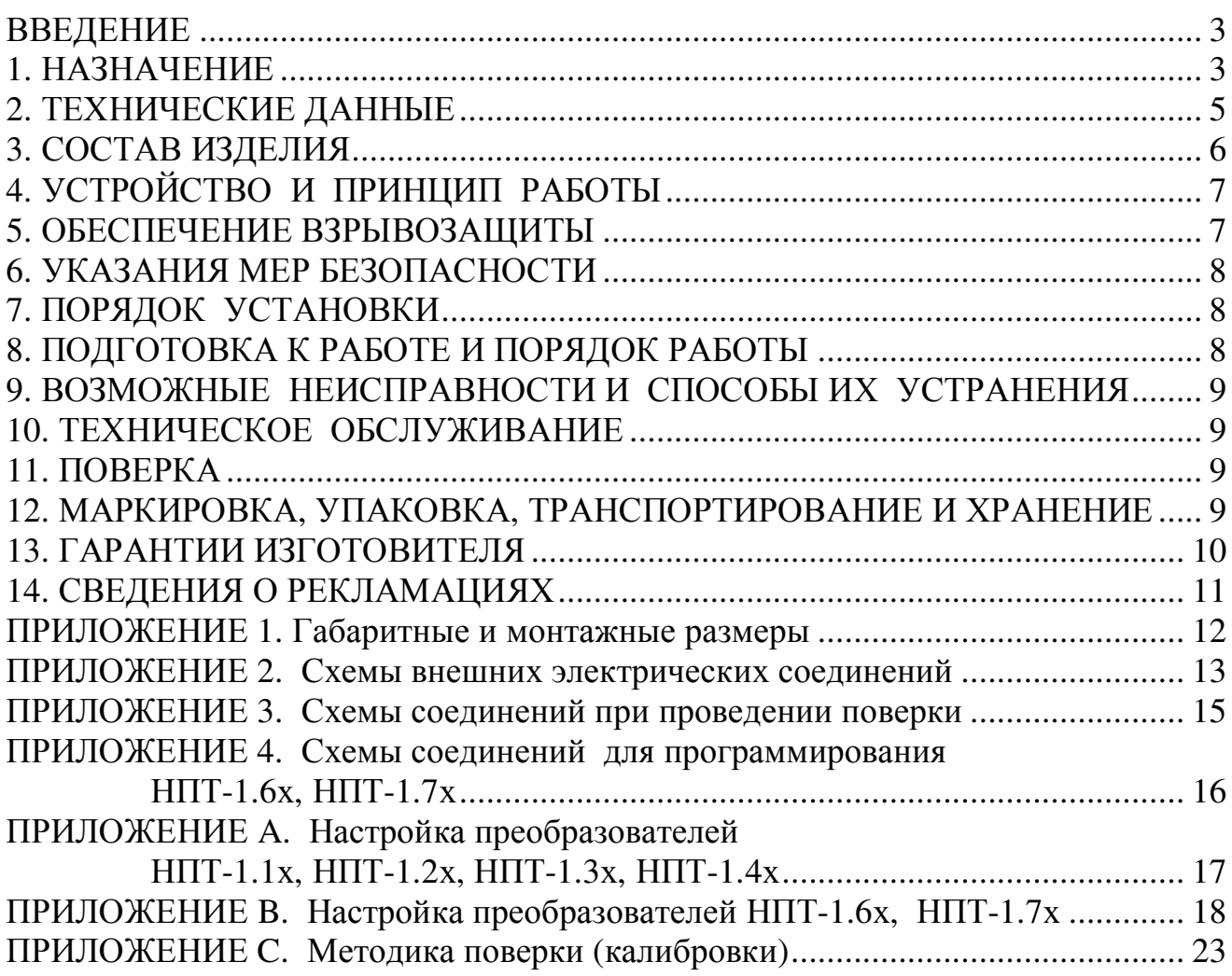

#### **ВВЕДЕНИЕ**

Настоящее руководство по эксплуатации предназначено для изучения устройства и обеспечения правильной эксплуатации термопреобразователей с унифицированным выходным сигналом ИТ-1.xx (ИТ-1.xx-Ex), далее - ИТ-1.

Описываются назначение и принцип действия ИТ-1, приводятся технические характеристики, даются сведения о порядке работы и проверке технического состояния.

Термопреобразователи ИТ-1 в зависимости от сферы применения подлежат поверке (для применения в сферах распространения государственного метрологического контроля и надзора) или калибровке.

ИТ-1 выпускаются по ТУ 4211-052-10474265-02.

#### 1. НАЗНАЧЕНИЕ

1.1. ИТ-1 предназначены для измерения и преобразования в унифицированный токовый сигнал температуры жидкостей, паров и газов при работе в автоматических и автоматизированных системах контроля, регулирования и управления технологическими процессами в химической, нефтехимической, газовой, целлюлозно-бумажной и других отраслях промышленности.

1.2. ИТ-1 состоят из термопреобразователя сопротивления (ТС) или термопары (ТП) и измерительного преобразователя НПТ-1, устанавливаемого в головку ТС или TIT.

ИТ-1.хА-Ех, ИТ-1.хГ-Ех выполнены в соответствии с требованиями ГОСТ Р 51330.0-99, ГОСТ Р 51330.10-99, имеют маркировку «ОЕх іа IIС Т6 Х» и могут устанавливаться во взрывоопасных зонах при питании от блоков искробезопасного питания или от обычных блоков питания через барьеры искрозащиты, обеспечивающие напряжение холостого хода  $U_{X,X} \leq 27 B$ , а ток короткого замыкания  $I_{K,3} \leq 120 M$ , прошедших сертификационные испытания и имеющих Разрешение Федеральной службы по экологическому, технологическому и атомному надзору к применению (см. также п. 2.13).

 $MT-1.xE-Ex$  $\overline{10}$ ГОСТ Р 51330.1-99. выполнены имеют маркировку «1Ex d IIC T6 X» и могут устанавливаться во взрывоопасных зонах согласно главы 7.3 (таблица 7.3.11) «Правил устройства электроустановок» (ПУЭ, издание 6).

Знак «X» в маркировке взрывозащиты обозначает, что при монтаже и эксплуатации ИТ-1 необходимо принимать меры защиты от электростатических зарядов и превышения допустимого предела температуры наружной части защитной арматуры ИТ-1 для температурного класса Тб.

1.3. ИТ-1 имеют следующие модели, различающиеся:

- по типу ТС или ТП:

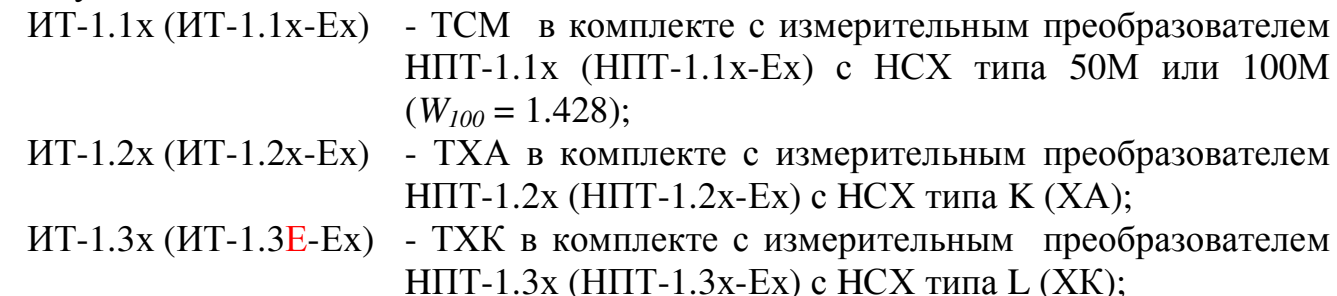

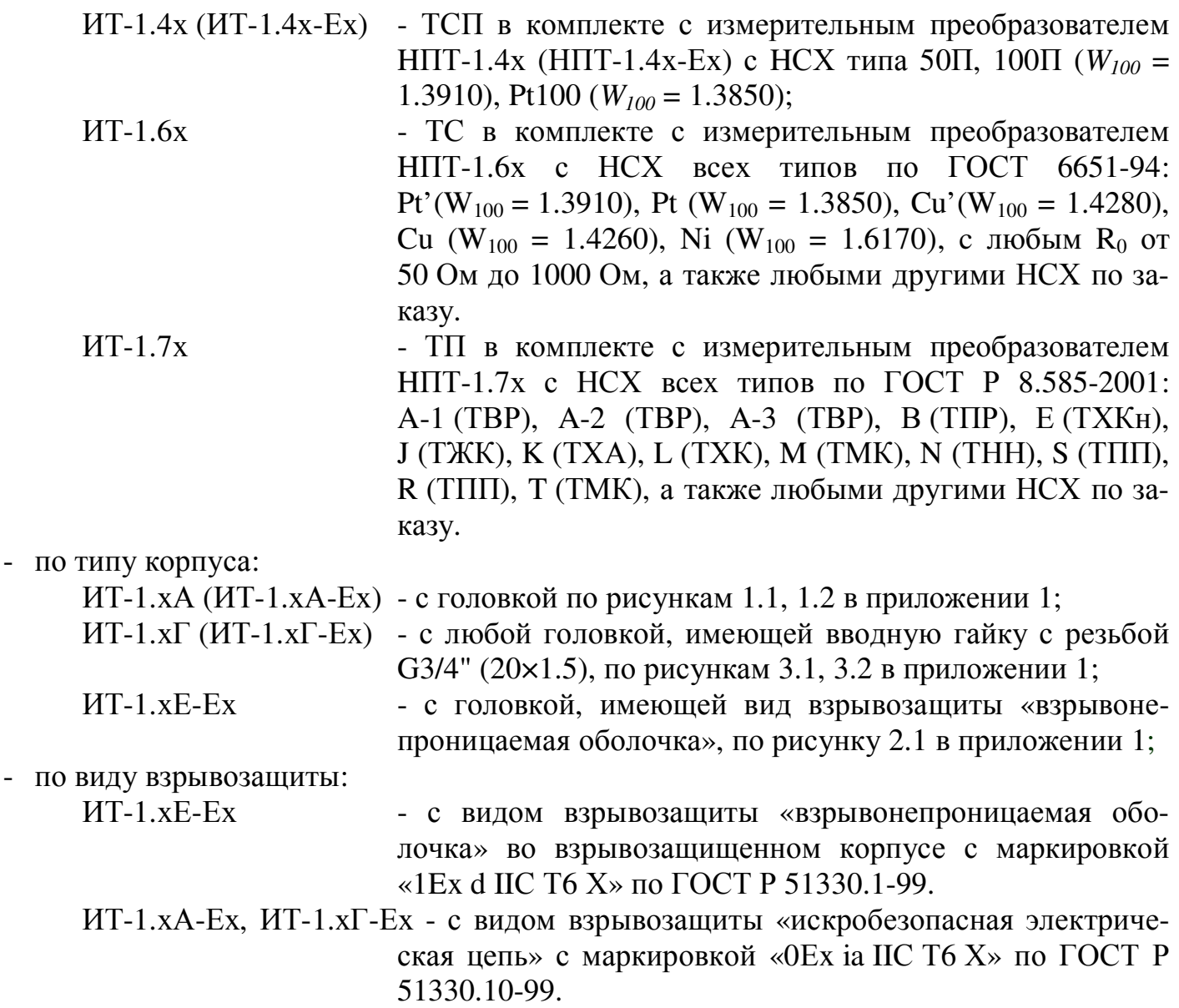

Примечание*:* программируемые ИТ*-1.6*х и ИТ*-1.7*хне являются взрывозащищенными*.* 

1.4. По устойчивости к климатическим воздействиям ИТ-1 имеют исполнение УХЛ категории размещения 3.1\*, но при температуре от +5 °С до +50 °С (для обычного исполнения) или от минус 40 °С до +70 °С (для взрывозащищенного исполнения и для ИТ-1.6х, ИТ-1.7х).

Условия эксплуатации:

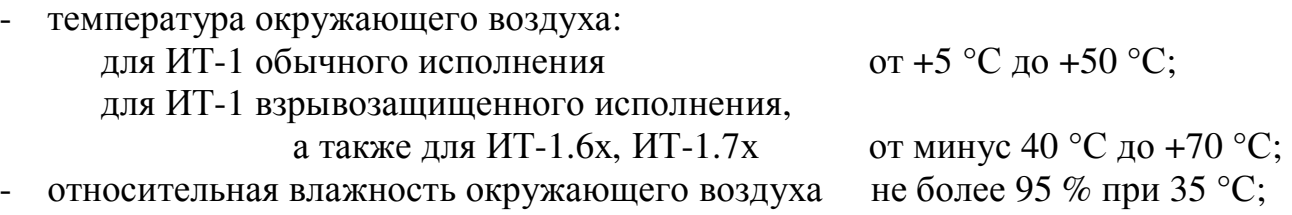

- атмосферное давление от 84 кПа до 106,7 кПа;

1.5. По устойчивости к механическим воздействиям ИТ-1 являются виброустойчивыми, исполнение V2 по ГОСТ 12997.

1.6. По защищенности от воздействия пыли и воды ИТ-1 имеют исполнение IP54 (IP65 для ИТ-1.хЕ-Ех) по ГОСТ 14254.

#### Примеры оформления заказа*:*

« ИТ-1.1А,  $(-50...+50)$  °С, температура окружающего воздуха  $(5...50)$  °С, Рисунок 1.1,  $L = 120$  мм ».

« ИТ-1.2Г-Ех, (0…800) °С, температура окружающего воздуха (-40…+70) °С, Рисунок 3.1,  $L = 200$  мм. С барьером искрозащиты ».

#### **2.** ТЕХНИЧЕСКИЕ ДАННЫЕ

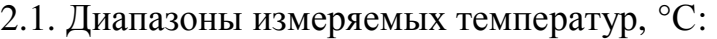

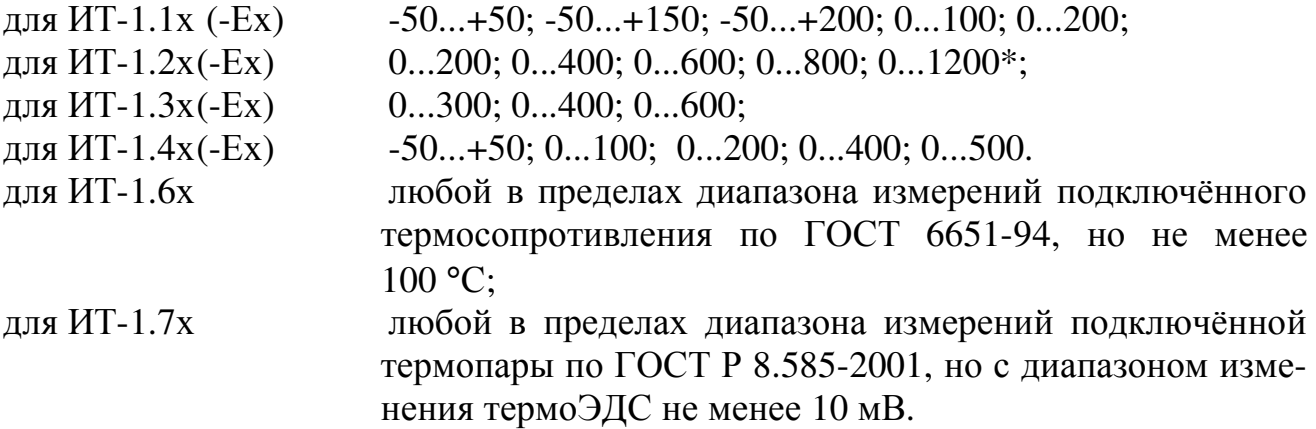

#### *\** Примечание*:* ИТ*-1.2*х*-*Ех только до *800 °*С*.*

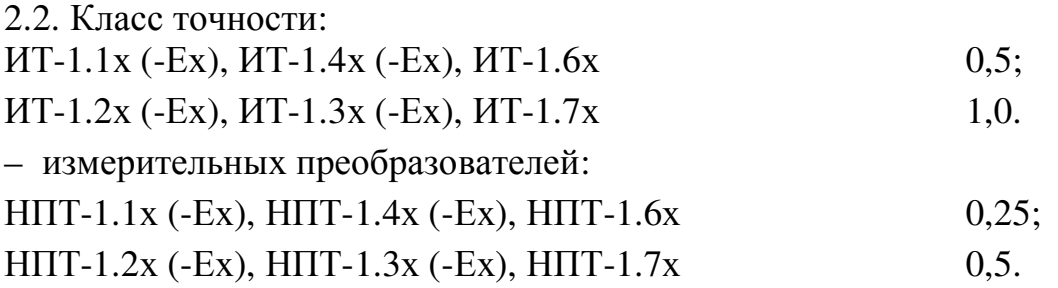

2.3. Предел допускаемой основной погрешности, выраженной в процентах от нормированного значения диапазона изменения выходного сигнала:

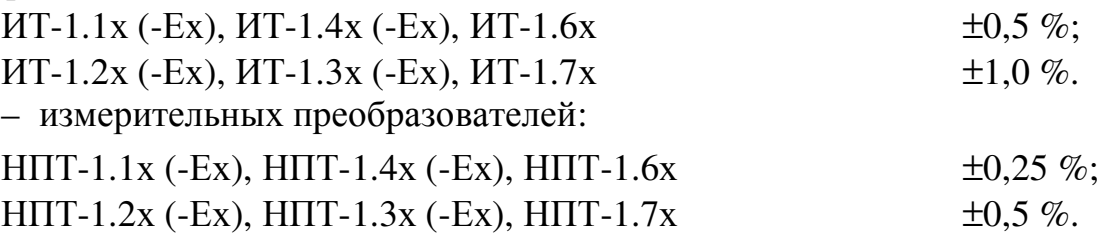

2.4. При установке ИТ-1.хА(Г)-Ех во взрывоопасных зонах и питании от блоков искробезопасного питания или от обычных блоков питания через барьеры искрозащиты, основная погpешность измерений увеличивается в зависимости от погрешности примененных блоков питания или барьеров.

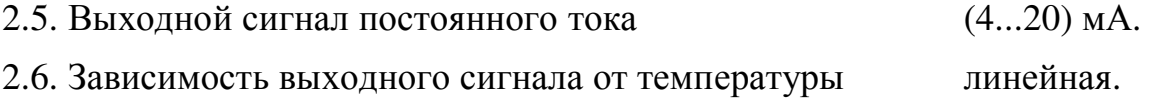

2.7. ИТ-1.хх (-Ех) с термопарами имеют компенсацию температуры свободных концов. ИТ-1.7х имеет режим отключения компенсации.

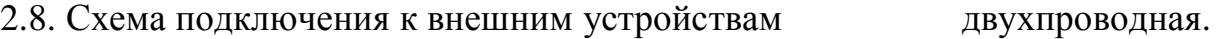

2.9. Напряжение питания постоянного тока:

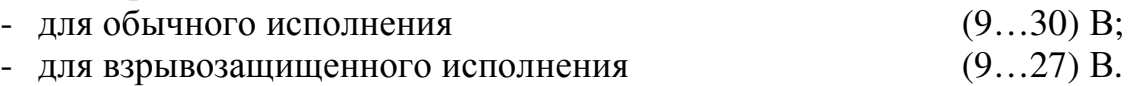

2.10. Максимальное сопротивление нагрузки, включая сопротивление соединительных проводов, в зависимости от напряжения питания U<sub>ПИТ</sub> и минимально допустимого напряжения на ИТ-1 ( $U_{\text{HT}}$  = 8,5 В) определяется по формуле:

$$
R_{H.MARC} = \frac{U_{\text{II}MT} - U_{\text{HT}}}{20} \text{ KOM},
$$

но не более 0,5 кОм.

2.11. Потребляемая мощность, не более 0,6 ВА.

2.12. Дополнительная погрешность, вызванная изменением температуры окружающего воздуха на каждые  $10^{\circ}$ С в пределах рабочих температур (п. 0) не должна превышать ±0,25 % для ИТ-1 класса точности 0,5 и ±0,5 % для ИТ-1 класса точности 1,0.

2.13. Выходные параметры ИТ-1 исполнения «Ех» для применения во взрывоопасных условиях:

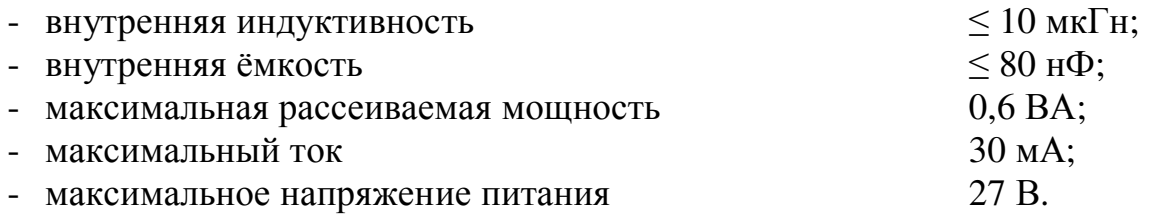

2.14. ИТ-1 рассчитаны на круглосуточную работу; время готовности к работе после включения не более 15 мин.

2.15. Средняя наработка на отказ, не менее 50 000 часов.

2.16. Материал монтажной части защитной арматуры сталь 12Х18Н10Т. Длина монтажной части от 80 до 2000 мм.

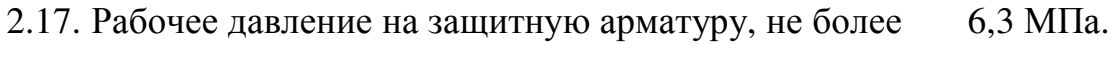

2.18. Средний срок службы, не менее 10 лет.

2.19. Габаритные и присоединительные размеры приведены в приложении 1.

#### **3.** СОСТАВ ИЗДЕЛИЯ

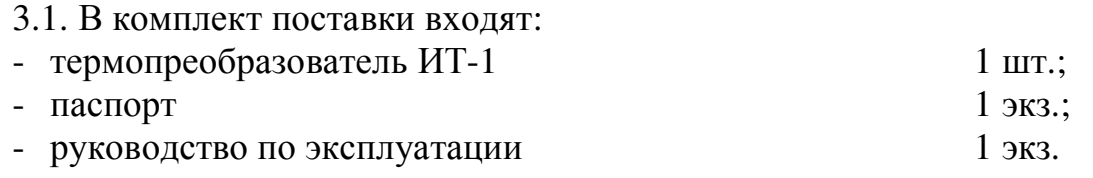

Примечания*:* 

*1)* допускается прилагать по *1* экз*.* РЭ на партию до *10* штук*,* поставляемых в один адрес*;* 

*2)* для ИТ*-1.6*х*,* ИТ*-1.7*х пульт программирования заказывается дополнительно*;* 

*3)* при установке ИТ*-1.*хА*(*Г*)-*Ех во взрывоопасных зонах подключение к вторичным измерительным приборам производить через барьеры искрозащиты или использовать для питания блоки взрывобезопасного питания датчиков*.* Барьеры искрозащиты или блоки взрывобезопасного питания датчиков в комплект поставки не входят*,* а заказываются дополнительно*.* 

### 4. УСТРОЙСТВО И ПРИНЦИП РАБОТЫ

4.1. Принцип действия ИТ-1 основан на преобразовании температуры среды. измеряемой ТС или ТП в электрический сигнал постоянного тока.

4.2. ИТ-1 конструктивно состоят из ТС или ТП и измерительного преобразователя НПТ-1.хх (-Ex), устанавливаемого в головку ТС или ТП.

4.3. Измерительный преобразователь НПТ-1.xx (НПТ-1.xx-Ex) выполнен в виде диска из полиэфирной смолы (или металлической гильзы), внутри которых размещается электронное устройство с контактными втулками и элементами регулировки.

Измерительные преобразователи НПТ-1.хА, НПТ-1.хА-Ех, НПТ-1.хЕ-Ех устанавливаются в головку термопреобразователя на два резьбовых штыря и крепятся фасонными гайками.

Измерительные преобразователи НПТ-1. хГ, НПТ-1. хГ-Ех ввинчиваются в головку термопреобразователя, а два входных провода измерительного преобразователя крепятся гайками на два резьбовых штыря термопреобразователя.

4.4. Работает ИТ-1 следующим образом: сигнал от термопреобразователя (термосопротивление или термоЭДС) преобразуется измерительным преобразователем в аналоговый сигнал постоянного тока, поступающий по двухпроводной линии на вторичный (измерительный) прибор. Шины выходного тока совмещены с шинами напряжения питания. В качестве вторичного прибора и источника питания могут быть использованы преобразователь-сигнализатор ПС-4, прибор контроля цифровой ПКЦ-1, ПКЦ-1101, ПКЦ-4/8, ПКЦ-12 и другие.

Подключение ИТ-1.хА(Г)-Ех, расположенных во взрывоопасной зоне, ко вторичным приборам необходимо производить через барьеры искрозащиты, обеспечивающие: напряжение холостого хода  $U_{X,X} \leq 27 B$ , ток короткого замыкания  $I_{K,3} \le 120$  мА (рисунок ба в приложении 2).

4.5. Степень защиты от проникновения воды и пыли (IP54, IP65) обеспечивается уплотнительной паронитовой прокладкой между корпусом и крышкой головки термопреобразователя, а также резиновой втулкой, установленной в отверстие для ввода соединительных проводов, прижимаемой к корпусу головки термопреобразователя проходной гайкой. ИТ-1 и ИТ-1. хГ (ИТ-1. хГ-Ех) имеют прокладки между головкой термопреобразователя и гильзой, крышкой и гильзой.

#### 5. ОБЕСПЕЧЕНИЕ ВЗРЫВОЗАЩИТЫ

5.1. Вид взрывозащиты «взрывонепроницаемая оболочка» ИТ-1.xE-Ex обеспечивается взрывозащищенным корпусом по ГОСТ Р 51330.1-99.

5.2. Вид взрывозащиты «искробезопасная электрическая цепь» ИТ-1.хА(Г)-Ex обеспечивается ограничением реактивных параметров встроенной электронной схемы НПТ-1.хА(Г)-Ех по ГОСТ Р 51330.10-99.

5.3. Вид взрывозащиты «искробезопасная цепь *іа»* обеспечивается за счет питания ИТ-1.хА(Г)-Ех от блоков искробезопасного питания или от обычных блоков питания через барьеры искрозащиты, обеспечивающие: напряжение холостого хода  $U_{X,X} \leq 27 B$ , а ток короткого замыкания  $I_{K,3} \leq 120$  мА, прошедших сертификационные

испытания и имеющих Разрешение Федеральной службы по экологическому, технологическому и атомному надзору к применению.

### **6.** УКАЗАНИЯ МЕР БЕЗОПАСНОСТИ

6.1. К монтажу и обслуживанию ИТ-1 допускаются лица, прошедшие специальное обучение по настоящему руководству по эксплуатации, ознакомленные с общими правилами по технике безопасности в электроустановках с напряжением до 1000 В, сдавшие экзамен на группу по электробезопасности не ниже 3 и имеющие удостоверение установленного образца.

6.2. По способу защиты человека от поражения электрическим током ИТ-1 относится к классу 3 по ГОСТ 12.2.007.0.

6.3. Присоединение и отсоединение ИТ-1 производить при отключенном электрическом питании.

6.4. Не допускается совместная прокладка кабелей от взрывозащищенных ИТ-1 с различными кабелями других технических средств.

### **7.** ПОРЯДОКУСТАНОВКИ

7.1. ИТ-1 монтируется в любом положении. При выборе места установки необходимо учитывать следующее:

- место установки ИТ-1 должно обеспечивать удобные условия для обслуживания и демонтажа;
- температура и относительная влажность окружающего воздуха должны соответствовать значениям, указанным в пункте 0.

7.2. Монтаж взрывозащищенных исполнений ИТ-1 (ИТ-1.хх-Ех) во взрывоопасных зонах производить в соответствии с требованиями ГОСТ Р 51330.0, ГОСТ Р 51330.13 и главы 7.3 (таблица 7.3.11) «Правил устройства электроустановок» (ПУЭ, издание 6).

7.3. Питание ИТ-1.хА(Г)-Ех, устанавливаемых во взрывоопасных зонах, осуществлять от блоков искробезопасного питания или от обычных блоков питания через барьеры искрозащиты, обеспечивающие: напряжение холостого хода  $U_{X,X} \leq 27 B$ , а ток короткого замыкания  $I_{K,3} \leq 120$  мА.

#### **8.** ПОДГОТОВКА К РАБОТЕ И ПОРЯДОК РАБОТЫ

8.1. Монтаж ИТ-1.хА, ИТ-1.хА(Е)-Ех.

8.1.1. Разобрать головку термопреобразователя и снять измерительный преобразователь НПТ-1.хА, НПТ-1.хА(Е)-Ех. Для снятия измерительных пpеобpазователей НПТ-1.хА (НПТ-1.хА-Ех), НПТ-1.хЕ-Ех вывернуть две фасонные гайки.

8.1.2. Пропустить соединительные провода через резиновую втулку и зажать проходной гайкой. Подключить провода как указано в приложении 2 (рисунок 5). Установить НПТ-1.хА, НПТ-1.хА(Е)-Ех в обратном порядке в головку без перекоса, равномерно затягивая крепеж с усилием небольшим, но достаточным для надежного контакта.

8.1.3. Собрать корпус ИТ-1, контролируя качество уплотнения крышки и соединительных проводов (кабеля).

8.2. Монтаж ИТ-1.хГ (ИТ-1.хГ-Ех).

8.2.1. Вывернуть крышку измерительного преобразователя НПТ-1. хГ (НПТ-1. хГ-Ех) и ослабить проходную гайку штуцера.

8.2.2. Пропустить соединительные провода через резиновую втулку штуцера. Подключить провода как указано в приложении 2 (рисунок 5). Завинтить крышку термопреобразователя и зажать провода в штуцере проходной гайкой, контролируя качество уплотнения крышки и соединительных проводов (кабеля).

8.3. Подать напряжение питания на ИТ-1.

### 9. ВОЗМОЖНЫЕ НЕИСПРАВНОСТИ И СПОСОБЫ ИХ УСТРАНЕНИЯ

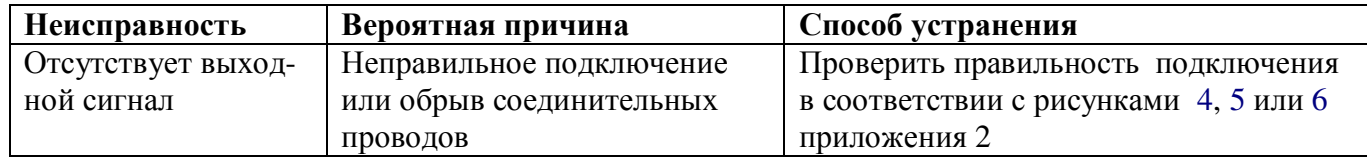

### 10. ТЕХНИЧЕСКОЕ ОБСЛУЖИВАНИЕ

10.1. Техническое обслуживание ИТ-1 заключается в регулировке измерительного преобразователя НПТ-1.xx (НПТ-1.xx-Ex), если погрешность ИТ-1 не соответствует заданным значениям (п. 2.3).

10.2. Регулировка преобразователей НПТ-1.1х, НПТ-1.2х, НПТ-1.3х, НПТ-1.4х производится по методике, изложенной в приложении А.

10.3. Регулировка преобразователей НПТ-1.6х, НПТ-1.7х заключается в их программировании. Методика программирования изложена в приложении В.

### 11. ПОВЕРКА

11.1. ИТ-1 подлежат первичной и периодической поверке, а также поверке после ремонта в соответствии с методикой, изложенной в приложении С.

Калибровка ИТ-1 проводится по этой же методике.

Межповерочный (межкалибровочный) интервал - 2 года.

### 12. МАРКИРОВКА, УПАКОВКА, ТРАНСПОРТИРОВАНИЕ И ХРАНЕНИЕ

12.1. На корпусе ИТ-1 укреплена планка, на которой должно быть нанесено:

1) условное обозначение ИТ-1;

2) диапазон измерения;

3) порядковый номер;

4) товарный знак предприятия-изготовителя;

5) год выпуска;

6) исполнение IP54 (IP65 для ИТ-1.xE-Ex);

7) знак соответствия по ГОСТ Р 50460-92.

12.2. На корпусе ИТ-1.хА-Ех, ИТ-1.хГ-Ех, дополнительно нанесена маркировка вида взрывозащиты "искробезопасная электрическая цепь": «0Ex ia IIC Т6 Х».

На корпусе ИТ-1.хЕ-Ех дополнительно нанесена маркировка вида взрывозащиты "взрывонепроницаемая оболочка": «1Ex d IIС Т6 Х».

На крышке термопреобразователей ИТ-1.хх-Ех дополнительно нанесена предупредительная надпись «Открывать, отключив от сети!»

Во взрывозащищенном исполнении порядковый номер, год выпуска, диапазон измерения, тип и длина погружной части термопреобразователя указываются на дополнительной наклейке.

12.3. На корпусе измерительного преобразователя НПТ-1.хх имеется наклейка, на которой должно быть нанесено:

1) условное обозначение преобразователя;

2) класс точности;

3) тип НСХ;

4) диапазон измерения;

5) порядковый номер преобразователя;

6) предприятие-изготовитель;

7) год выпуска.

12.4. На корпусе установленного в ИТ-1.хх-Ех измерительного преобразователя НПТ-1.хх-Ех (кроме НПТ-1.хЕ) дополнительно нанесена маркировка вида взрывозащиты "искробезопасная электрическая цепь": «0Ex ia IIC Т6 Х».

12.5. ИТ-1 и документация помещаются в пакет из полиэтиленовой пленки.

12.6. ИТ-1 транспортируются всеми видами закрытого транспорта, в том числе воздушным транспортом в отапливаемых герметизированных отсеках, в соответствии с правилами перевозки грузов, действующими на данном виде транспорта:

Транспортирование ИТ-1 осуществляется в деревянных ящиках или картонных коробках.

Допускается транспортирование ИТ-1 в контейнерах.

Способ укладки ИТ-1 в ящики должен исключать их перемещение во время транспортирования.

Во время погрузочно-разгрузочных работ и транспортирования ящики не должны подвергаться резким ударам и воздействию атмосферных осадков.

Срок пребывания ИТ-1 в соответствующих условиях транспортирования – не более 6 месяцев.

12.7. Хранение ИТ-1 в упаковке должно соответствовать условиям 3 по ГОСТ 15150.

#### **13.** ГАРАНТИИ ИЗГОТОВИТЕЛЯ

13.1. Изготовитель гарантирует соответствие ИТ-1 требованиям технических условий при соблюдении потребителем условий эксплуатации, транспортирования и хранения, установленных настоящим РЭ.

13.2. Гарантийный срок эксплуатации устанавливается 18 месяцев со дня ввода в эксплуатацию, но не более 24 месяцев со дня отгрузки потребителю.

13.3. В случае обнаружения потребителем дефектов при условии соблюдения им правил эксплуатации, хранения и транспортирования в течение гарантийного срока, предприятие-изготовитель безвозмездно ремонтирует или заменяет ИТ-1.

### **14.** СВЕДЕНИЯ О РЕКЛАМАЦИЯХ

При отказе в работе или неисправности ИТ-1 по вине изготовителя, неисправный ИТ-1 с указанием признаков неисправностей и соответствующим актом направляется в адрес предприятия-изготовителя:

> Россия, 600016, г. Владимир, ул. Б. Нижегородская, д. 77, ЗАО «НПП «Автоматика». Тел.: (4922) 27-62-90, факс: (4922) 21-57-42 E-mail: market@avtomatica.ru http:\\ www.avtomatica.ru

#### ПРИЛОЖЕНИЕ 1

ГАБАРИТНЫЕ И МОНТАЖНЫЕ РАЗМЕРЫ

#### ИТ-1.хА (ИТ-1.хА-Ех)

 $MT-1$ .xE-Ex

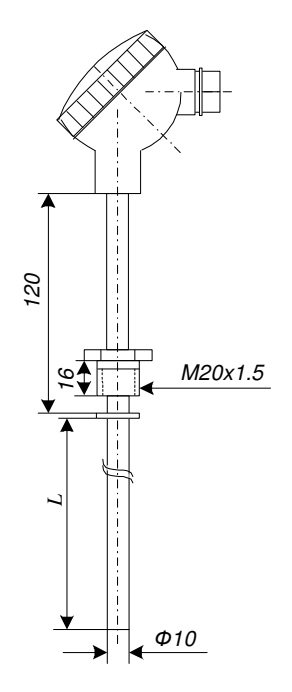

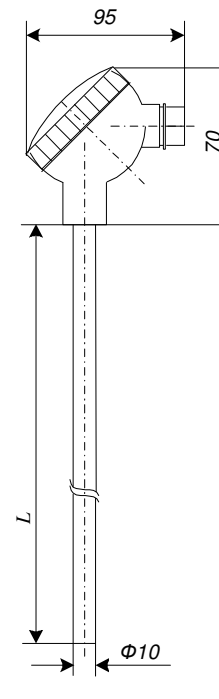

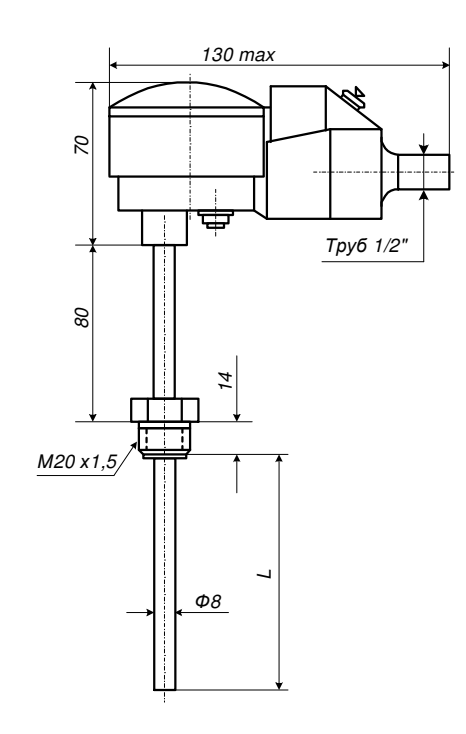

Рисунок 1.1

Рисунок 1.2

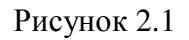

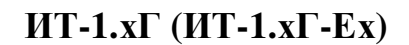

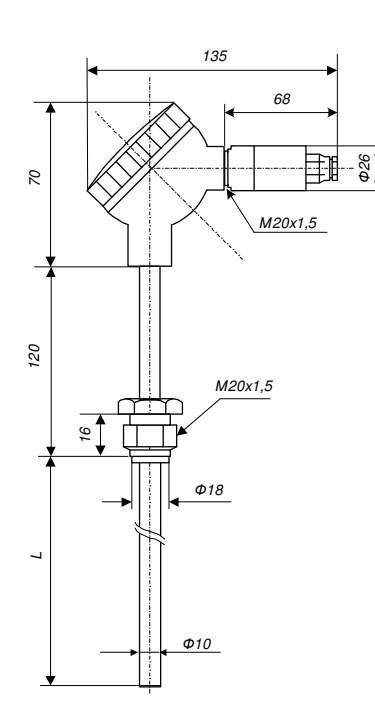

Рисунок 3.1

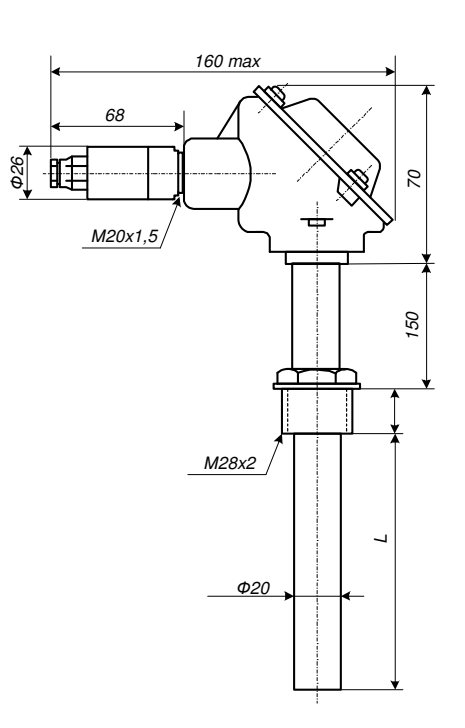

Рисунок 3.2

80, 100, 120, 160, 200, 250, 320, 400, 500, 630, Длина погружаемой части L, мм 800, 1000, 1250, 1600, 2000

#### СХЕМЫ ВНЕШНИХ ЭЛЕКТРИЧЕСКИХ СОЕДИНЕНИЙ

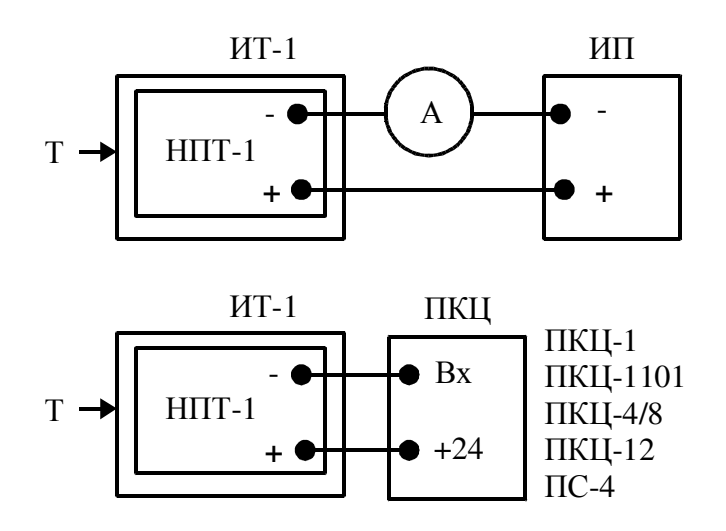

А *–* измерительный прибор*;* ПКЦ *–* прибор контроля цифровой*;* ИП *–* источник питания

Рисунок 4. Схемы внешних электрических соединений ИТ-1.хх

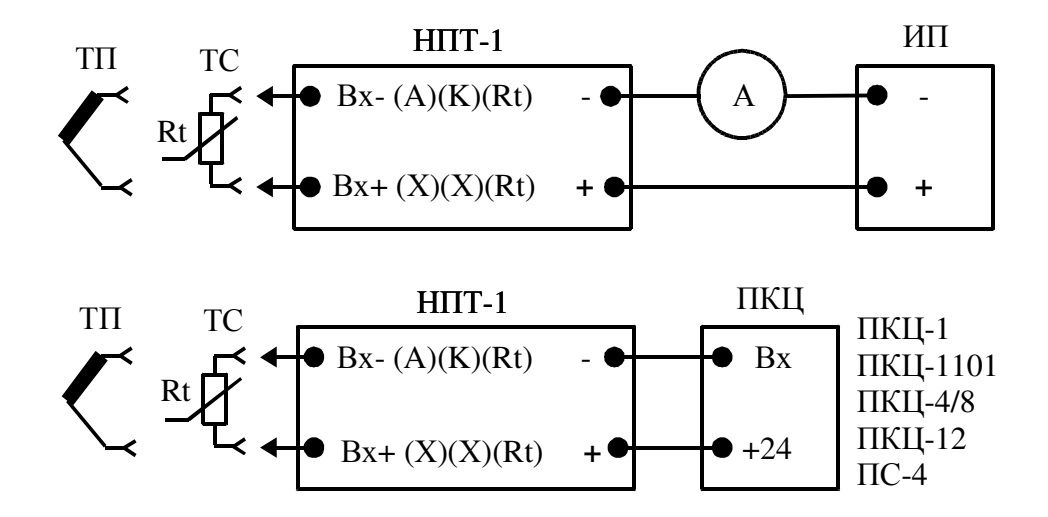

А *–* измерительный прибор*;* ПКЦ *–* прибор контроля цифровой*;* ИП *–* источник питания

Рисунок 5. Схемы внешних электрических соединений измерительных преобразователей НПТ-1.хх (НПТ-1.хх-Ех)

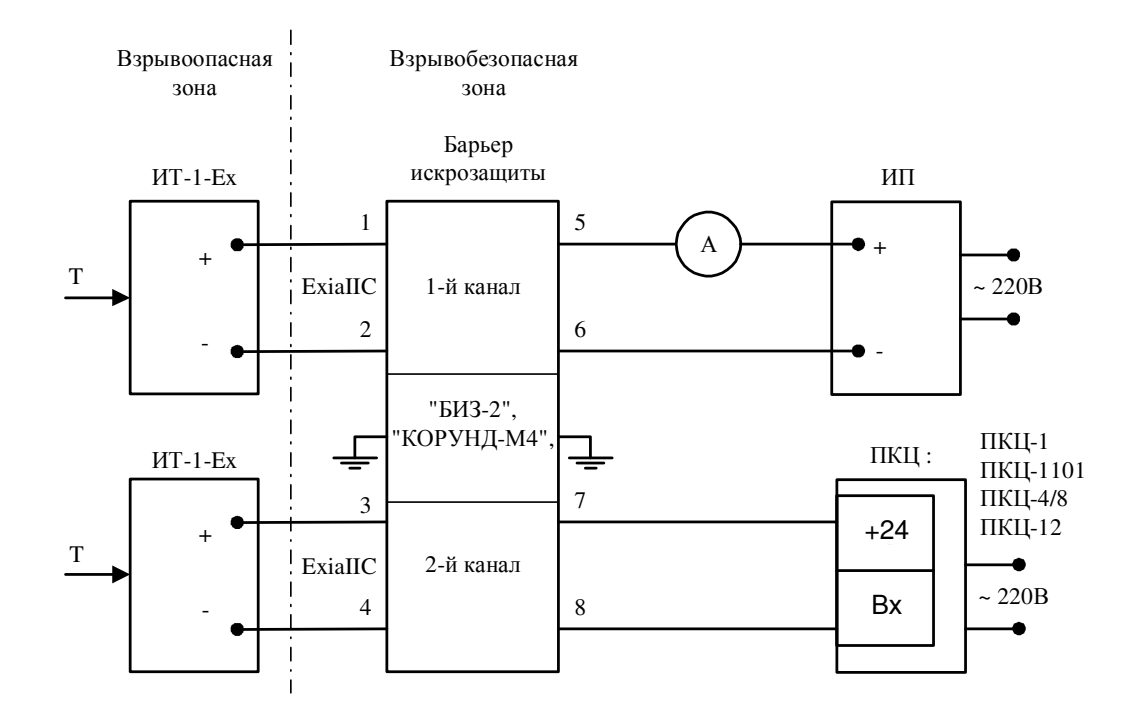

а*)* с барьером искрозащиты типа *«*Корунд*-*М*4» , «*БИЗ*-2»* или аналогичным

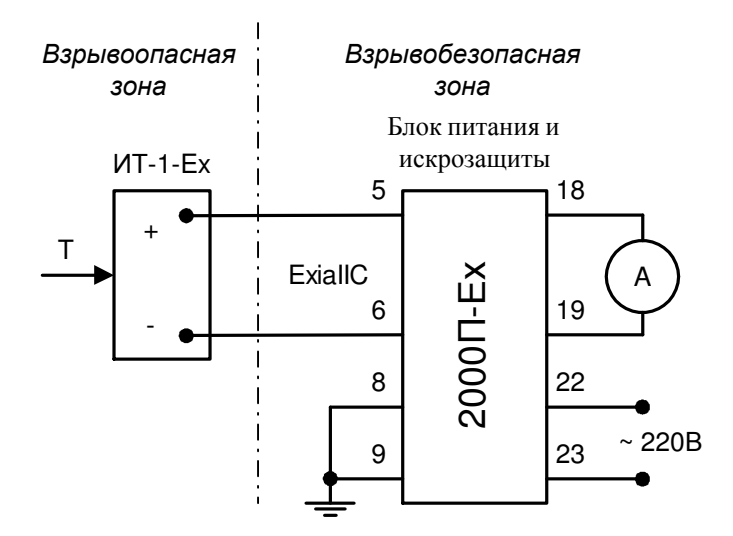

б*)* с блоком питания иискрозащиты типа *«2000*П*-*Ех*»* или аналогичным

А *–* измерительный прибор*;* ПКЦ *–* прибор контроля цифровой*;* ИП *–* источник питания Рисунок 6. Схемы внешних электрических соединений ИТ-1.хА(Г)-Ех для размещения во взрывоопасной зоне

### СХЕМЫ СОЕДИНЕНИЙ ПРИ ПРОВЕДЕНИИ ПОВЕРКИ

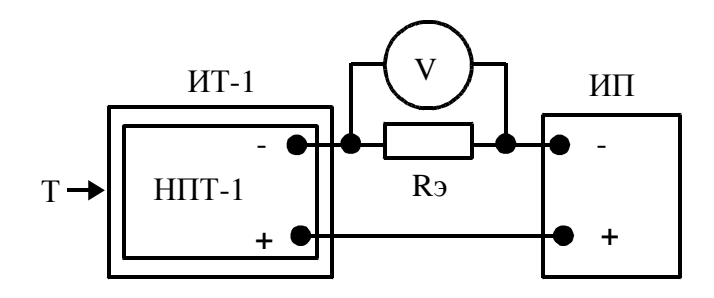

*R*Э *-* эталонная катушка сопротивления*; V -* эталонный вольтметр постоянного тока*;*  ИП*-* источник питания

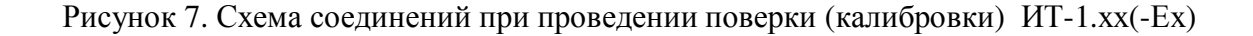

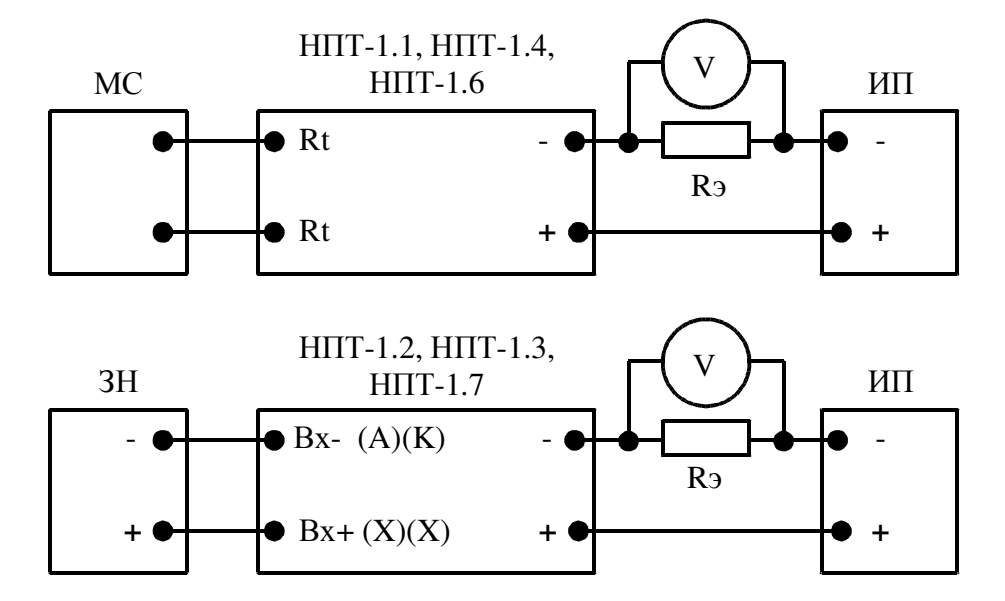

*R*Э *–* эталонная катушка сопротивления*; V –* эталонный вольтметр постоянного тока*;*  ИП *–* источник питания*;* МС *–* магазин сопротивлений*;* ЗН *–* задатчик напряжения

Рисунок 8. Схемы соединений при проведении поверки (калибровки) измерительных преобразователей НПТ-1.хх(-Ех)

### СХЕМЫ СОЕДИНЕНИЙ ДЛЯ ПРОГРАММИРОВАНИЯ НПТ-1.6х, НПТ-1.7х

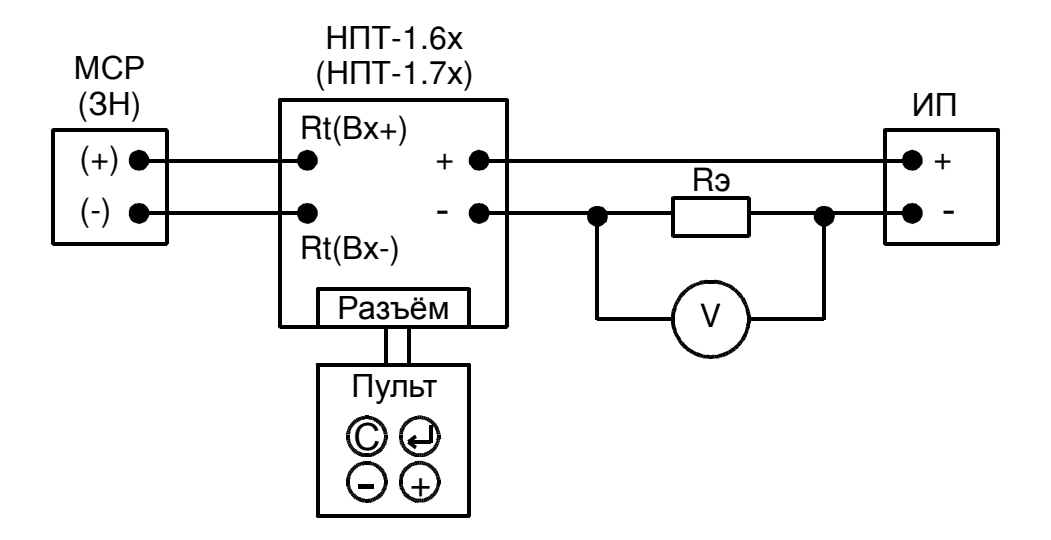

 $R_3$ – эталонная катушка сопротивления; V – эталонный вольтметр постоянного тока;  $BT$  – источник питания; МСР – магазин сопротивлений;  $3H$  – задатчик напряжения

Рисунок 9. Схемы соединений для программирования преобразователей НПТ-1.6х, НПТ-1.7х

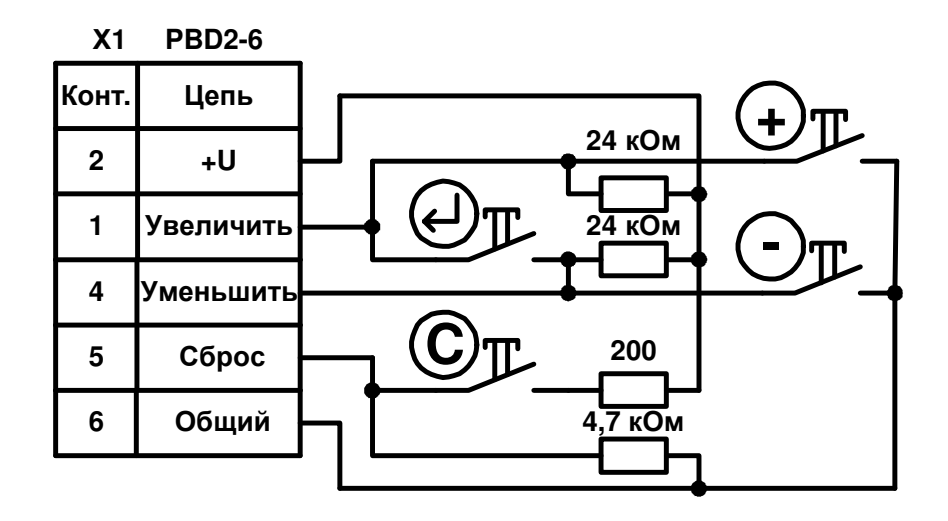

Рисунок 10. Схема пульта программирования НПТ-1.6х, НПТ-1.7х

### НАСТРОЙКА ПРЕОБРАЗОВАТЕЛЕЙ НПТ**-1.1**х**,** НПТ**-1.2**х**,** НПТ**-1.3**х**,** НПТ**-1.4**х

A.1. Регулировку начального и максимального значений выходного тока преобразователя производить следующим образом:

- отсоединить чувствительный элемент от преобразователя и собрать схему по рисунку 8 из приложения 3;
- подать входной сигнал, соответствующий нижней границе диапазона измерения и вращением регулировочного винта резистора «4» добиться значения выходного тока (4 ±0,004) мА;
- подать входной сигнал, равный верхней границе диапазона измерения и вращением регулировочного винта резистора «20» добиться значения выходного тока (20 ±0,004) мА.

A.2. Для устранения влияния регулировок друг на друга операция повторяется несколько раз.

#### НАСТРОЙКА ПРЕОБРАЗОВАТЕЛЕЙ НПТ**-1.6**х**,** НПТ**-1.7**х

B.1. Соберите схему настройки, соответствующую преобразователю, по приложению 3.

B.2. Настройка заключается в программировании преобразователей с помощью специального пульта (схему смотри на рисунке 10 в приложении 4). Разъём пульта подключается меткой первого контакта к внешнему ободу преобразователя НПТ-1.6(7)А и внутрь НПТ-1.6(7)Г, как показано на рисунке B1.

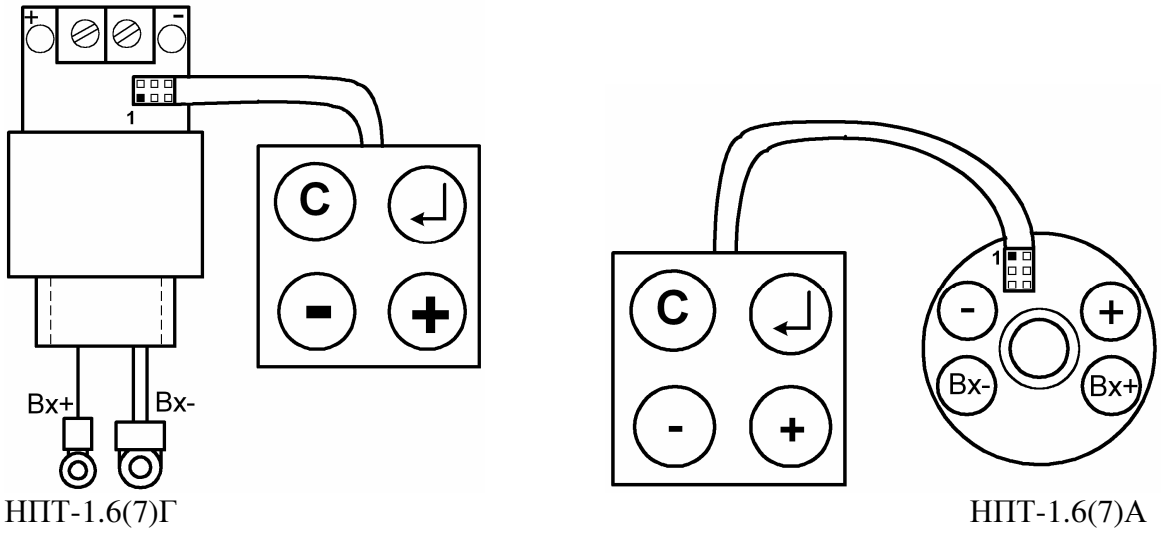

Рисунок B1. Подключение пульта к НПТ

B.3. Для правильной настройки соблюдайте последовательность выполнения пунктов: B.4, B.5, B.6, B.7.

После смены типа датчика (п. B.4) обязательно выполнить настройку входа (п. B.5) и пределов преобразования (п.п. B.6, B.7).

После настройки входа (п. B.5) обязательно выполнить настройку пределов преобразования (п.п. B.6, B.7).

В.4. Для выбора типа датчика нужно при нажатых кнопках  $\bigcirc$  и  $\oplus$  щёлкнуть кнопкой **<sup>C</sup>** . Выходной ток будет соответствовать ранее заданному типу датчика и способу его подключения (смотри таблицу B1).

Кнопками  $\odot$  и  $\odot$  выбрать тип датчика, который кодируется величиной выходного тока (30 значений тока от 5,0 мА до 19,0 мА с шагом 0,5 мА по таблице B1. Для НПТ-1.6 резервные токи и токи индикации термопар исключены; для НПТ-1.7 резервные токи и токи индикации термосопротивлений исключены).

Щелчок кнопкой  $\odot$  фиксирует выбор. Выходной ток при этом установится 22 мА на (2…8) секунд. По окончании фиксации установится 4 мА.

В.5. Для входа в режим настройки входа надо при нажатой кнопке  $\odot$  щёлкнуть кнопкой **<sup>C</sup>** . Подтверждение режима – выходной ток 12 мА.

До фиксации настройки надо подключить ко входу НПТ-1.6 резистор, соответствующий 0 °С для выбранного датчика (например,  $R_0 = 100$  Oм), а ко входу НПТ-1.7 напяжение  $U_{50}$  = 50 мВ (компенсация ТСК в этом режиме отключена).

Для фиксации результата настройки щёлкнуть кнопкой  $\odot$ . Выходной ток установится и будет удерживаться на уровне 21 мА, пока Вы вводите пароль (нажать 3 кнопки в последовательности  $\odot, \odot, \odot$ ). Время ввода пароля не ограничено, но если хотя бы одна кнопка нажата неверно, то сразу установится выходной ток 3,8 мА и никаких изменений настроек не будет произведено. После правильно введённого пароля НПТ-1.х перейдёт в режим измерения. Выходной ток при этом установится 22 мА на 2 секунды. По окончании настройки установится 4 мА. Если входная цепь разомкнута, то установится 3,8 мА.

Примечание*:* в данном режиме нажатие на кнопку - переведёт НПТ*-1.7* в режим измерения температуры без компенсации ТСК (п. В.8), а нажатие и удержание кнопки  $\bigoplus$  более 5 секунд переведёт НПТ*-1.*х в режим восстановления заводских настроек *(*п*. B.9).* 

| Ток, мА | Тип датчика                                | Подключение               |
|---------|--------------------------------------------|---------------------------|
|         | (по ГОСТ 6651-94, ГОСТ Р 8.585-2001 и др.) |                           |
| 5,0     | TC: Pt, $W_{100} = 1.3750$                 | Двух-или четырёхпроводное |
| $5,5*$  |                                            | Трёхпроводное*            |
| 6,0     | TC: Pt, $W_{100} = 1,3850$                 | Двух-или четырёхпроводное |
| $6,5*$  |                                            | Трёхпроводное*            |
| 7,0     | TC: Pt', $W_{100} = 1,3910$                | Двух-или четырёхпроводное |
| $7,5*$  |                                            | Трёхпроводное*            |
| 8,0     | TC: Cu, $W_{100} = 1,4260$                 | Двух-или четырёхпроводное |
| $8,5*$  |                                            | Трёхпроводное*            |
| 9,0     | TC: Cu', $W_{100} = 1,4280$                | Двух-или четырёхпроводное |
| $9,5*$  |                                            | Трёхпроводное*            |
| 10,0    | TC: Ni, $W_{100} = 1,6170$                 | Двух-или четырёхпроводное |
| $10,5*$ |                                            | Трёхпроводное*            |
| 11,0    | Резерв                                     |                           |
| 11,5    | Резерв                                     |                           |
| 12,0    | Резерв                                     |                           |
| 12,5    | Резерв                                     |                           |
| 13,0    | TII: A1 (TBP)                              |                           |
| 13,5    | TH: A2(TBP)                                |                           |
| 14,0    | TH: A3(TBP)                                |                           |
| 14,5    | $T\Pi$ : $B(T\Pi P)$                       |                           |
| 15,0    | TП: Е (ТХКн)                               |                           |
| 15,5    | TII: J (TXK)                               |                           |
| 16,0    | TII: K (TXA)                               |                           |
| 16,5    | TII: L (TXK)                               |                           |
| 17,0    | TII: M (TMK)                               |                           |
| 17,5    | TII: N (THH)                               |                           |
| 18,0    | $TH: S(T\Pi\Pi)$                           |                           |
| 18,5    | $T\Pi$ : R $(T\Pi\Pi)$                     |                           |
| 19,0    | TII: T (TMK)                               |                           |

Таблица B1. Токи индикации типов датчиков

*\* –* зарезервировано для НПТ*-2.6* 

B.6. Для входа в режим задания нижнего предела диапазона преобразования ТМІN, надо при нажатой кнопке <sup>c</sup> щёлкнуть кнопкой ©. Подтверждение режима – выходной ток 4 мА.

До фиксации результата настройки надо подключить ко входу сигнал соответствующий нижнему пределу диапазона преобразования ( $R_{\text{MIN}}$  для НПТ-1.6;  $U_{\text{MIN}}$  для НПТ-1.7).

Затем кнопками  $\textcircled{\tiny\star}, \textcircled{\tiny\star}$  добиться значения выходного тока 4 мА ±0,003 мА (при удержании кнопок  $\odot$  / $\odot$  в нажатом состоянии более 1 секунды происходит автоматическое увеличение/уменьшение тока с ускорением). Зафиксировать результат настройки кнопкой  $\odot$ . Выходной ток при этом установится 22 мА на 2...8 секунд. По окончании настройки установится 4 мА. Если входная цепь разомкнута, то установится 3,8 мА, а результат настройки не фиксируется.

B.7. Для входа в режим задания верхнего предела диапазона преобразования ТМАХ, надо при нажатой кнопке  $\hookrightarrow$  щёлкнуть кнопкой ©. Подтверждение режима – выходной ток 20 мА.

До фиксации результата настройки надо подключить ко входу сигнал, соответствующий верхнему пределу диапазона преобразования ( $R_{MAX}$  для НПТ-1.6;  $U_{MAX}$  для НПТ-1.7).

Затем кнопками  $\oplus$ ,  $\ominus$  добиться значения выходного тока 20 мА ±0,003 мА (при удержании кнопок  $\bigcirc$ ) $\odot$  в нажатом состоянии более 1 секунды происходит автоматическое увеличение/уменьшение тока с ускорением). Зафиксировать результат настройки кнопкой  $\odot$ . Выходной ток при этом установится 22 мА на 2...8 секунд. По окончании настройки установится 4 мА. Если входная цепь разомкнута, то установится 3,8 мА, а результат настройки не фиксируется.

B.8. Для ввода НПТ-1.7 в режим измерения температуры без компенсации температуры свободных концов термопары (ТСК) надо сначала войти в режим настройки входа (п. В.5), щёлкнув кнопкой  $\odot$  при нажатой кнопке  $\odot$ . Подтверждение режима – выходной ток 12 мА. Отпустить кнопку  $\circledcirc$ , а затем щёлкнуть кнопкой  $\circlearrowright$ . Выходной ток будет соответствовать измеренной термоЭДС, переведённой в температуру для выбранной термопары в заданном диапазоне:

$$
I_{\text{BbIX}} = 16 \times (T - T_{\text{MIN}}) / (T_{\text{MAX}} - T_{\text{MIN}}) + 4,
$$

где  $I_{\text{BbIX}}$  – выходной ток, мА;

 $T$  – температура, °С.

Данный режим отменяется при отключении питания, или щелчком кнопки **<sup>C</sup>** .

B.9. Для восстановления заводских (паспортных) настроек необходимо сначала войти в режим настройки входа (п. В.5), щёлкнув кнопкой  $\odot$  при нажатой кнопке  $\odot$ . Подтверждение режима – выходной ток 12 мА. Отпустить, а затем нажать и удерживать кнопку  $\odot$  более 5 секунд до установления выходного тока на уровне 20 мА. После отпускания кнопки  $\odot$  выходной ток удерживается на уровне 20 мА, пока Вы вводите пароль (нажать 3 кнопки в последовательности  $\textcircled{\textcirc}$ ,  $\textcircled{\textcirc}$ ,  $\textcircled{\textcirc}$ ). После правильно введённого пароля выходной ток удерживается на уровне 22 мА на время восстановления в памяти паспортных настроек (на 2…8 секунд). По окончании восстановления установится ток 4 мА. Время ввода пароля не ограничено, но если хотя бы одна кнопка нажата неверно, то сразу установится выходной ток 3,8 мА, а восстановление заводских настроек не производится.

#### Примечания*:*

*1) «*щёлкнув кнопкой **<sup>C</sup>** при нажатой кнопке *»* означает*,* что надо нажать и удерживать кнопку  $\leftarrow$  ; затем нажать и отпустить кнопку  $\leftarrow$  ; после чего отпустить кнопку  $\hookrightarrow$  ;

*2)* все режимы настройки нормально заканчиваются зацикливанием микроконтроллера и выдачей тока *4* мА*.* Для выхода в режим измерения щелкнуть кнопкой **<sup>C</sup>** *,* или перевключить питание*;* 

*3)* в режимах настройки входа*,* нижнего и верхнего пределов диапазона преобразования *(*т*.*е*.* когда производится измерение*)* при обнаружении неисправности входной цепи микроконтроллер выдаёт выходной ток *3,8* мА и зацикливается*.* Вывести его из этого режима можно щелкнув кнопкой **<sup>C</sup>** *,* или перевключив питание*;* 

*4)* для выхода из любого режима без фиксации изменений в настройке надо*,* не нажимая кнопки *,* щелкнуть кнопкой **<sup>C</sup>** *,* или перевключить питание*.* 

В таблице B2 приведены значения токов, индицирующих режимы и состояния НПТ-1.6х, НПТ-1.7х при настройке.

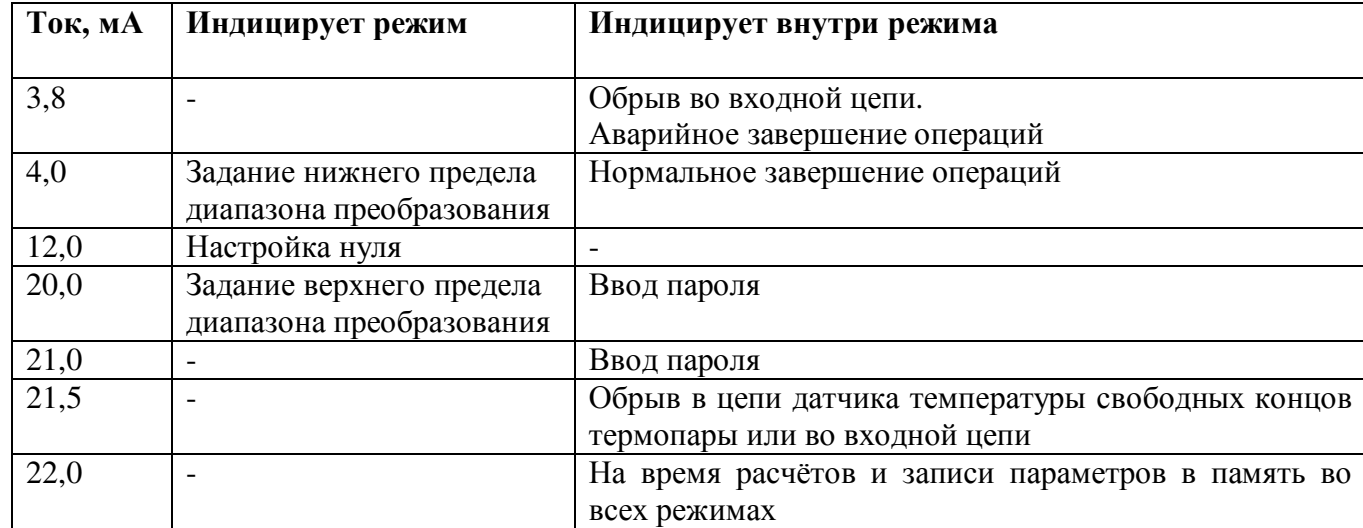

Таблица B2. Токи индикации состояния прибора

На рисунке B2 дано графическое представление процедур настройки НПТ-1.6х, НПТ-1.7х.

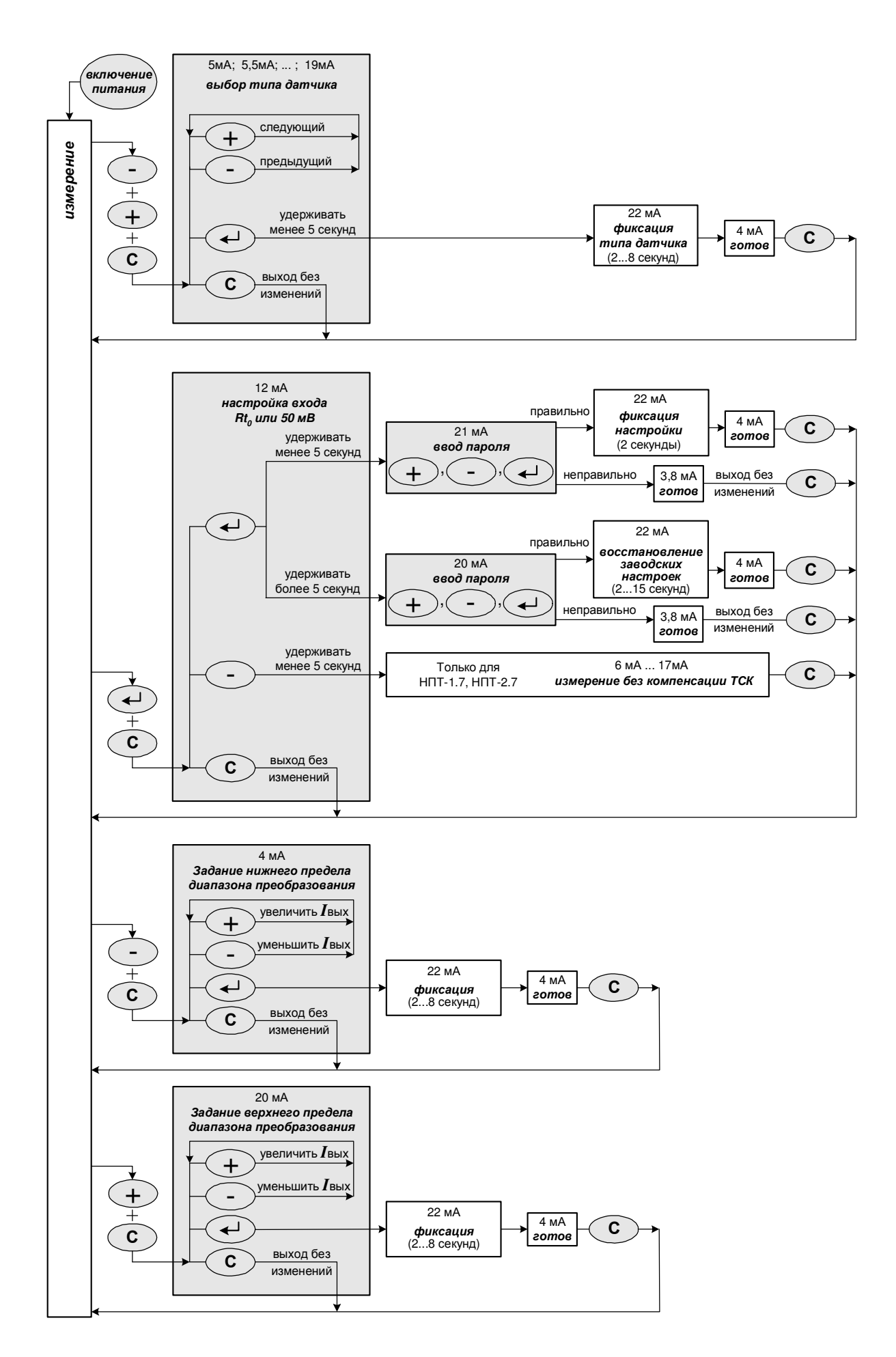

Рисунок B2. Процедуры настройки НПТ-1.6х, НПТ-1.7х

#### МЕТОДИКА ПОВЕРКИ **(**КАЛИБРОВКИ**)**

C.1. Настоящая методика предназначена как для проведения поверки, так и для проведения калибровки.

Межповерочный (межкалибровочный) интервал – 2 года.

Операции поверки (калибровки).

При проведении поверки (калибровки) выполняются следующие операции:

- 1. Внешний осмотр.
- 2. Определение электрического сопротивления изоляции.
- 3. Определение основной погрешности.
- 4. Оформление результатов поверки.

C.2. Средства поверки (калибровки).

Перечень оборудования и контрольно-измерительных приборов, необходимых для поверки (калибровки) приведен в таблице C1.

Таблица C1

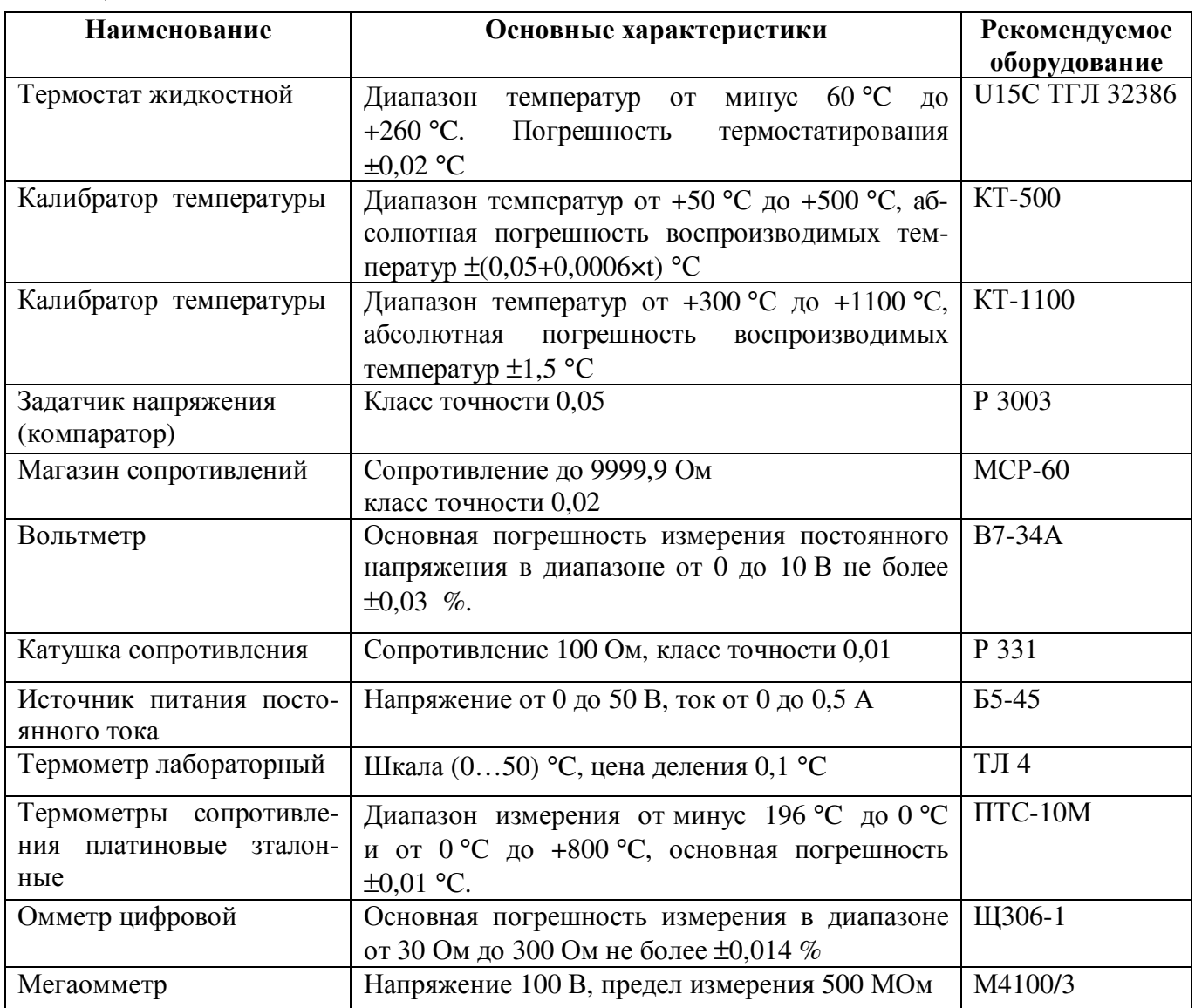

Примечание*:* допускается использование оборудования и приборов с аналогичными или лучшими техническими характеристиками*.* 

C.3. Требования безопасности.

Меры безопасности при работе с ИТ-1 указаны в п. 6 настоящего РЭ.

C.4. Условия проведения поверки (калибровки).

При проведении поверки (калибровки) необходимо соблюдать следующие условия:

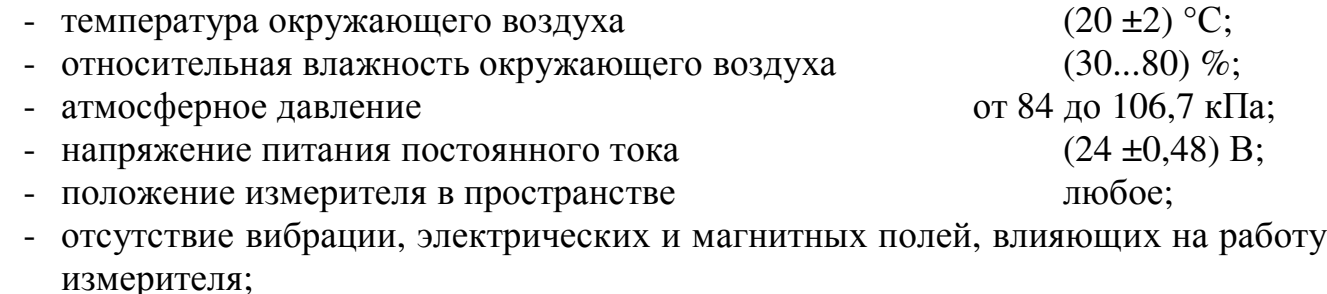

- выдержка измерителя во включенном состоянии перед началом работы не менее 15 минут.

C.5. Проведение поверки (калибровки).

C.5.1. Внешний осмотр.

При внешнем осмотре устанавливается отсутствие механических повреждений, правильность маркировки. При наличии дефектов определяется возможность дальнейшего применения ИТ-1.

C.5.2. Определение электрического сопротивления изоляции.

Электрическое сопротивление изоляции измеряется между соединёнными втулками подвода питания и металлической частью корпуса ИТ-1.

C.5.3. Определение основной приведенной погрешности.

Определение основной приведенной погрешности проводится в 3-х точках (0, 50, 100) % диапазона измерения. Погружаемая часть ИТ-1 помещается в термостат или калибратор температуры, в котором устанавливается температура для заданной точки измерения и контролируется эталонным термометром. При установившейся температуре производятся измерения выходного тока ИТ-1 (см. приложение 3). Измерение тока проводят в каждой поверяемой точке не менее 3-х раз последовательно, с интервалом (2…3) минуты.

Затем вычисляют среднее арифметическое значение измеренного тока в каждой точке.

Основная приведенная погрешность в процентах определяется по формуле:

$$
Y = \frac{I_i - I_p}{16} \cdot 100,
$$

где: *I<sup>i</sup>* - среднеарифметическое значение измеренного тока, мА;

 $I_p$  - расчетное значение тока, мА.

Расчетное значение выходного тока в миллиамперах определяется по формуле:

$$
I_P = \frac{T_y - T_u}{T_A} \times 16 + 4,
$$

где  $T_y$  - установившееся значение температуры в термостате или калибраторе, °С;

 $T_{\text{H}}$  - начальное значение температуры измеряемого диапазона, °С;

 $T_{\pi}$  - диапазон измерения, °С.

С.5.4. При первичной поверке допускается определять основную погрешность расчетно-экспериментальным методом. Основная погрешность ИТ-1 в процентах  $(Y_{11})$ определяется как среднеквадратичное значение предела допускаемой основной погрешности ТС (ГОСТ 6651) или ТП (ГОСТ Р 8.585-2001) по соответствующему классу допуска и действительного значения основной приведенной погрешности измерительного преобразователя НПТ-1:

$$
Y_{11} = \sqrt{Y_{mc}^2 + Y_{nnm}^2}
$$

- предел допускаемой основной погрешности ТС или ТП, %;  $Y_{mc}$ где:

- погрешность измерительного преобразователя НПТ-1, %.  $Y_{\mu n m}$ 

Основная приведенная погрешность измерительного преобразователя НПТ-1 определяется путем установки по эталонному прибору номинального значения входного сигнала и измерения по другому эталонному прибору выходного сигнала преобразователя.

Таблина С2

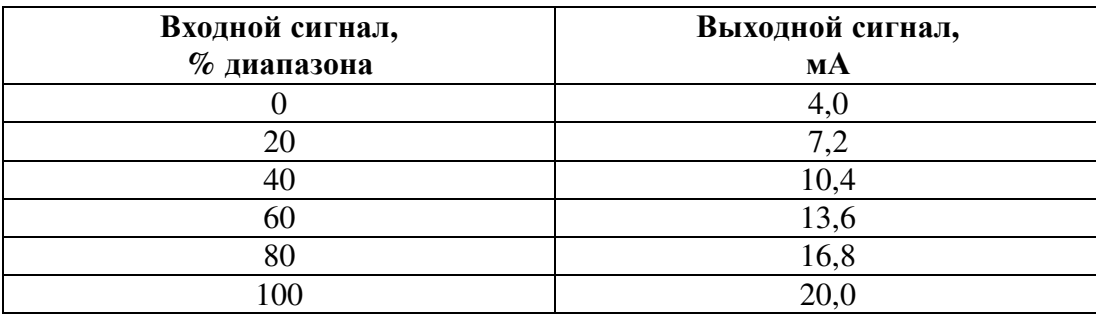

Основная приведенная погрешность определяется сравнением действительных значений выходного сигнала с расчетными значениями. Основная приведенная погрешность в процентах определяется по формуле:

$$
Y_{num} = \frac{I_i - I_p}{16} \cdot 100,\tag{C1}
$$

где: *I<sub>i</sub>* - измеренное значение тока, мА;

 $I_n$  - расчетное значение тока по таблице C1, мА.

ИТ-1 считается выдержавшим испытание, если основная погрешность не превышает значений, указанных в п. 2.3.

Для НПТ-1.1х(-Ex), НПТ-1.4х(-Ex) и НПТ-1.6х расчетные значения сопротивлений определяются по НСХ по ГОСТ 6651-94.

Расчетные значения сопротивлений установить на магазине сопротивления и зафиксировать значения выходного тока.

Измерения провести при увеличении и снижении значений сопротивлений (прямом и обратном ходе).

Основная приведенная погрешность в процентах вычисляется по формуле С1.

Для HПТ-1.2х(-Ех), НПТ-1.3х(-Ех) и НПТ-1.7х, значения термоЭДС, соответствующие температуре в контрольных точках, определяются по НСХ по ГОСТ Р 8.585- 2001.

Расчетное значение термоЭДС в контрольной точке определяется (по НСХ) как разность термоЭДС для температуры в контрольной точке и термоЭДС для температуры окружающего воздуха в месте подключения термопреобразователя к измерительному преобразователю.

Установить на источнике напряжения расчетные значения термоЭДС и зафиксировать значения выходного тока.

Измерения провести при увеличении и снижении значений термоЭДС (прямом и обратном ходе).

Основная приведенная погрешность в процентах вычисляется по формуле С1.

C.6. В случае превышения предела основной погрешности (п. 2.3) необходимо провести регулировку преобразователя, как указано в приложении A или B.

C.7. Оформление результатов поверки (калибровки).

При выпуске из производства, при положительных результатах поверки (калибровки), наносят оттиск поверительного (калибровочного) клейма в паспорте ИТ-1.

При проведении периодических и внеочередных поверок, результаты поверки оформляют выдачей свидетельства о поверке в соответствии с ПР 50.2.006.

При проведении периодических и внеочередных калибровок, результаты калибровки оформляют выдачей сертификата о калибровке в соответствии с ПР 50.2.016.

На ИТ-1, не удовлетворяющие требованиям метрологических характеристик, выдают извещение о непригодности по ПР 50.2.006 с указанием причин. Поверительное клеймо гасят.